## **Gemeinde Hartmannsdorf**

 $\overline{\Gamma}$ 

 $\mathbb{L}$ 

Gemeindeverwaltung Hartmannsdorf

Untere Hauptstraße 111 09232 Hartmannsdorf

 $\overline{\phantom{a}}$ 

 $\overline{\phantom{0}}$ 

Eingangsvermerk - Empfänger

Formular ID: Aktenzeichen: Prüfsumme:

Eingangsvermerk - Formularserver

## Gewerberegisterauskunft - Antrag

## **Antragsteller/in:**

Name Vorname(n) Straße der Straße der Straße der Straße der Straße der Straße der Straße der Straße der Straße der Straße der S Telefon Telefon (mobil) **Name/Vertreter (bei juristischer Person) Jur. Person** Name Bei GbR: Anzahl Gesellschafter Abweichender Geburtsname weiblich Staatsangehörigkeit Geburtsdatum Geburtsort Geburtsort Geburts and Geburts and Geburts and Geburts and Geburts and Geburts and Geburts and Geburts and Geburts and Geburts and Geburts and Geburts and Geburts and Geburts and Geburts and Geburts **Wohnanschrift** PLZ and  $\vert$  Ort  $\vert$  and  $\vert$  and  $\vert$  an **Kontaktdaten**

**i**

Fax **E-Mail** 

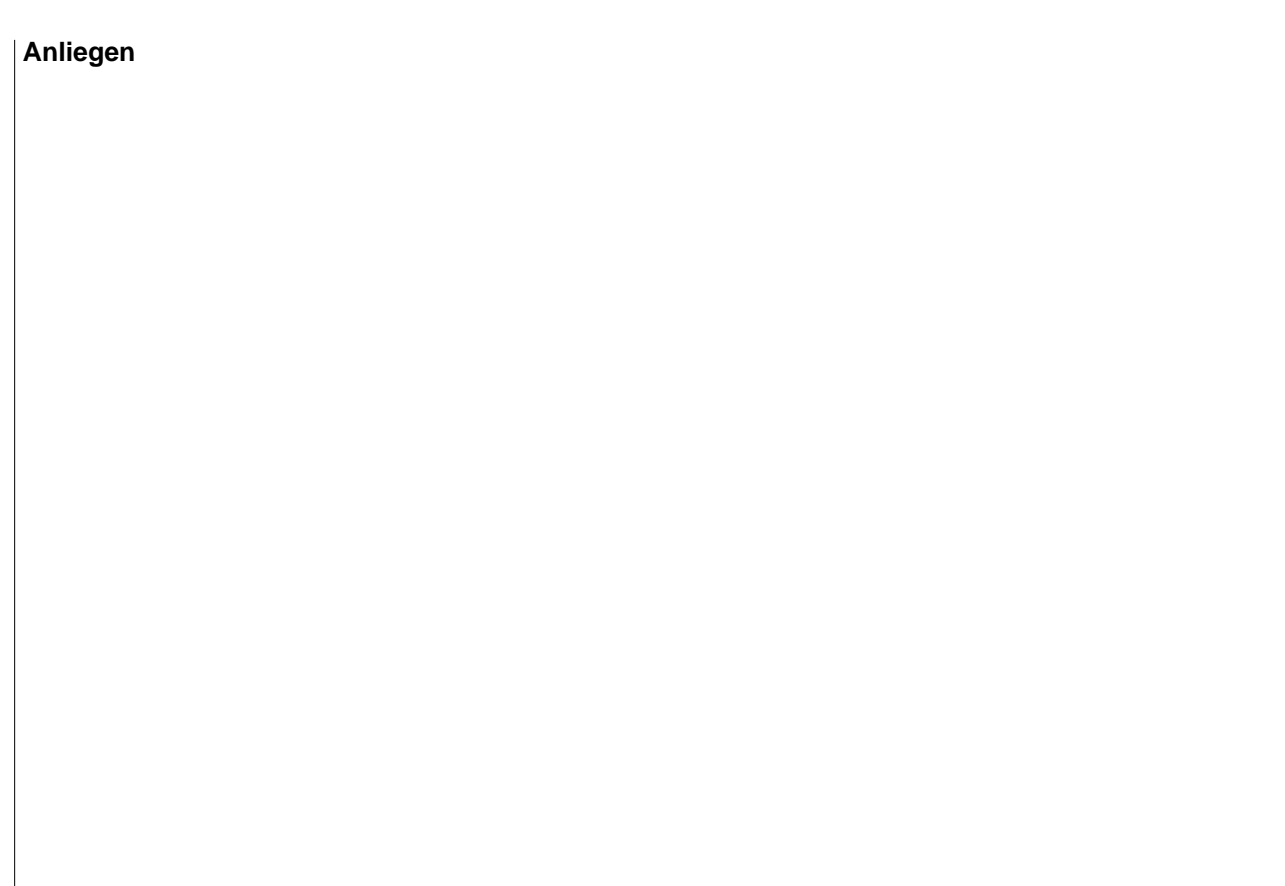

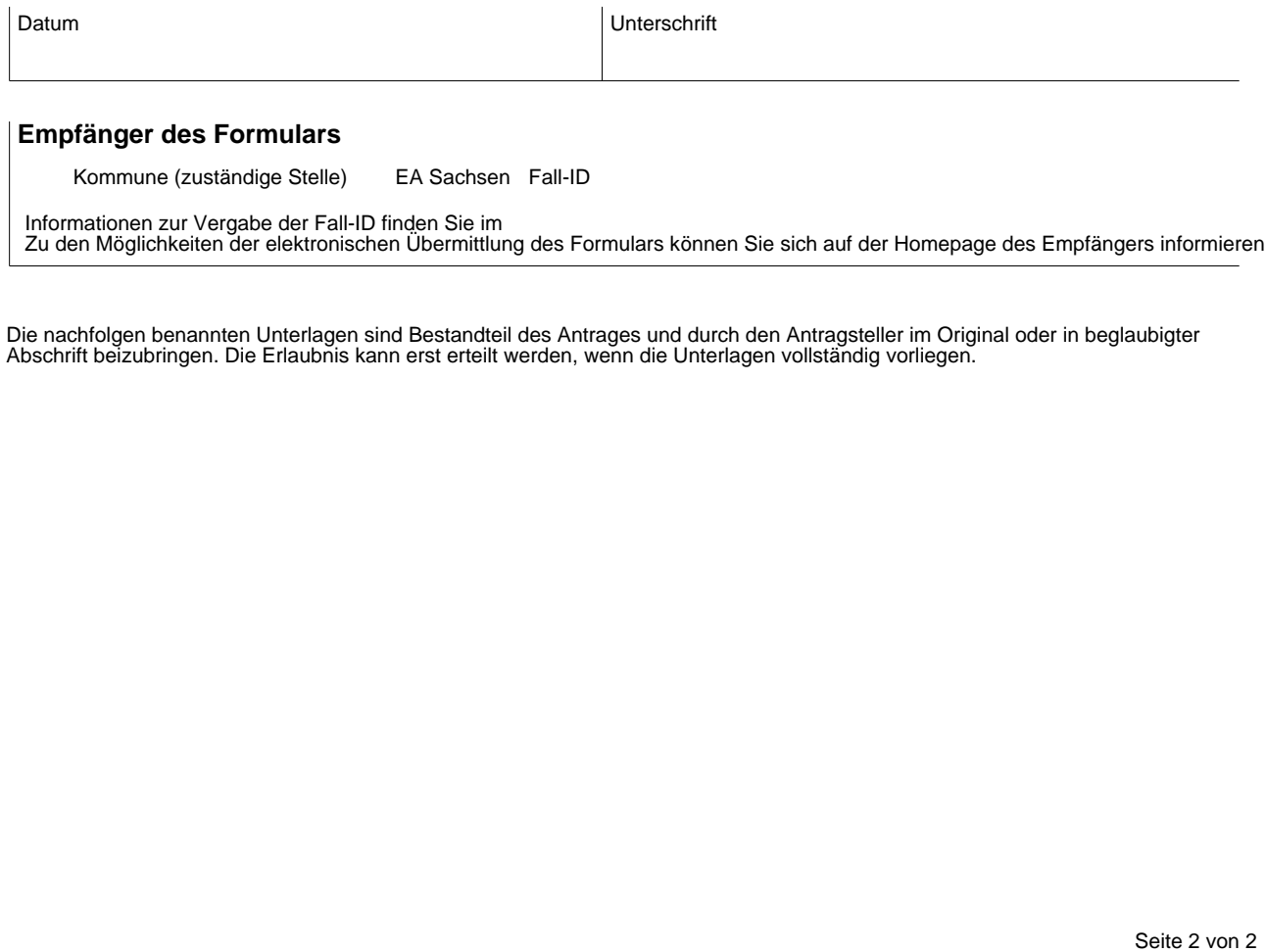

Zu den Möglichkeiten der elektronischen Übermittlung des Formulars können Sie sich auf der Homepage des Empfängers informieren.

Die nachfolgen benannten Unterlagen sind Bestandteil des Antrages und durch den Antragsteller im Original oder in beglaubigter Abschrift beizubringen. Die Erlaubnis kann erst erteilt werden, wenn die Unterlagen vollständig vorliegen.